Az idei évben szeretnénk azzal megkönnyíteni a dolgotokat, hogy **nem kérjük a feladatlap kinyomtatását**, elegendő azt egy rendelkezésre álló **számítógépen** kitöltenetek.

A kitöltést az alábbi útmutató segítségével könnyen el tudjátok végezni.

## **1. Amennyiben iOS operációs rendszeretek van:**

A letöltött dokumentumot megnyitva az ablak tetején találtok egy **ceruza** ikont ( $\leq$ ). Arra rákattintva tudiátok szerkeszteni a dokumentumot.

A felső sorban megjelenő menüsoron (1. ábra) a **bekeretezett A**-ra ( ) klikkelve tudtok **szöveget beírni** a dokumentum tetszőleges pontjára. Kérünk benneteket, hogy törekedjetek arra, hogy a szövegek a kijelölt részeken jelenjenek meg!

A linkek megtekintéséhez **kattintsatok rá a link szövegére**, majd válasszátok a "**Megnyitás Safariban**" lehetőséget!

**Ne felejtsétek el minden megoldott feladat után elmenteni a munkátokat!**

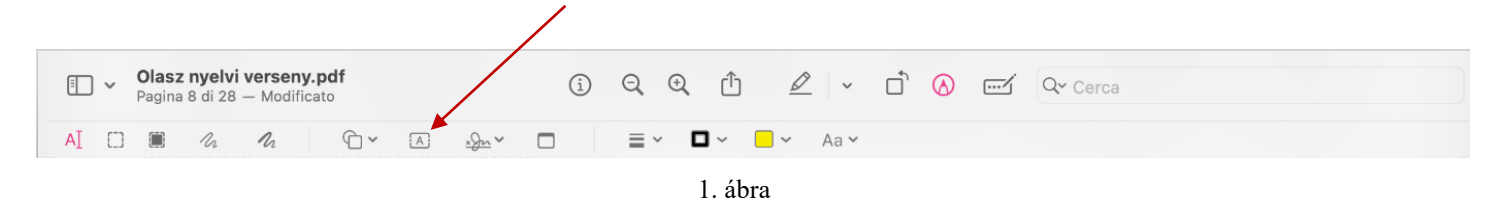

## **2. Amennyiben Windows operációs rendszeretek van:**

Ha a pdf dokumentumok megnyitására a Microsoft Edge az alapértelmezett programotok, akkor elegendő megnyitni a dokumentumot.

Ha a pdf dokumentumok megnyitására az Adobe Acrobat DC az alapértelmezett programotok, akkor a letöltött dokumentumra kattintsatok rá a **jobb egérgomb**bal, menjetek rá a **társítás** lehetőségre, és válasszátok ki a **Microsoft Edge**-t. (2. ábra).

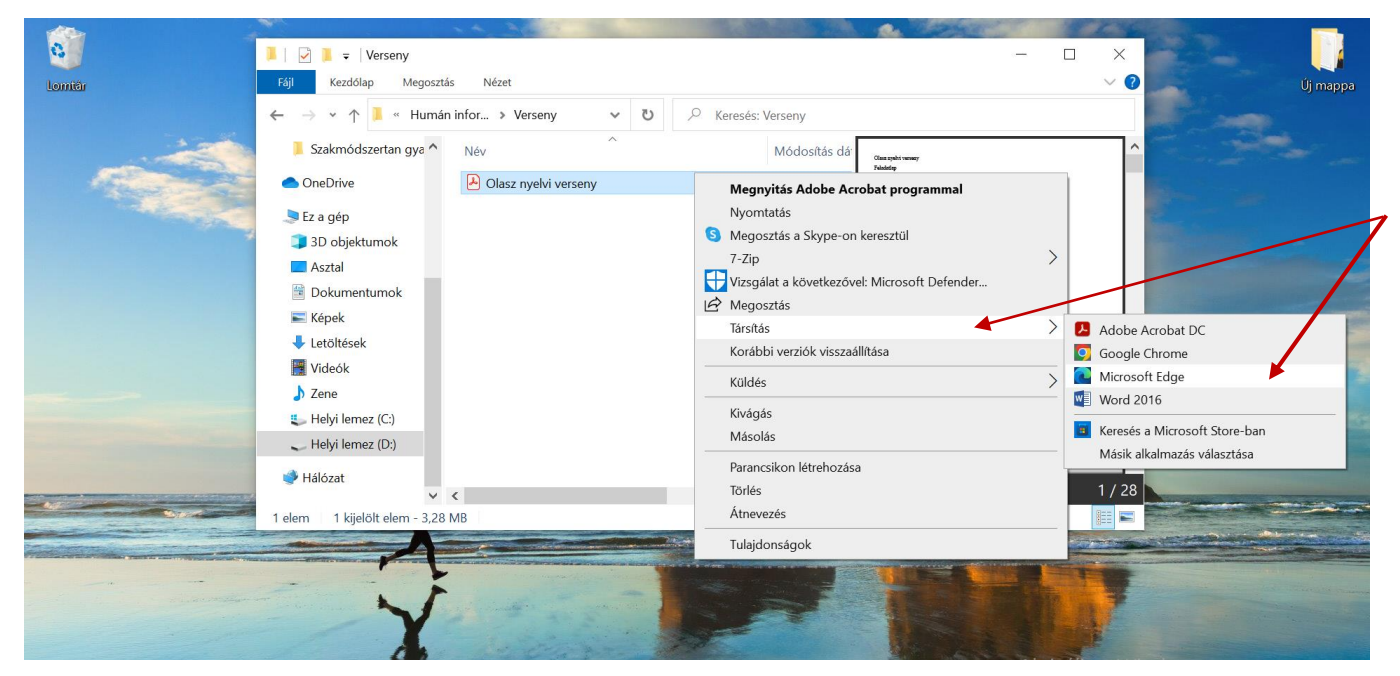

2. ábra

Ha a dokumentumot megnyitottad a Microsoft Edge-en keresztül, a felső sorban megjelenő menüsor (3. ábra) bal oldalán, a **bekeretezett T**-re ( $\mathbb{D}$ ) klikkelve tudtok **szöveget beírni** a dokumentum tetszőleges pontjára. Kérünk benneteket, hogy törekedjetek arra, hogy a szövegek a kijelölt részeken jelenjenek meg! A linkek megtekintéséhez kattintsatok rá annak szövegére **jobb egérgombbal**, és válasszátok a "**Hivatkozás megnyitása új lapon**" lehetőséget! Fontos, hogy a linkeket új lapon nyissátok meg, különben az addig végzett összes mentetlen munkátok elvész.

## **Ne felejtsétek el minden megoldott feladat után elmenteni a munkátokat a jobb oldalon látható ikonra kattintva!**

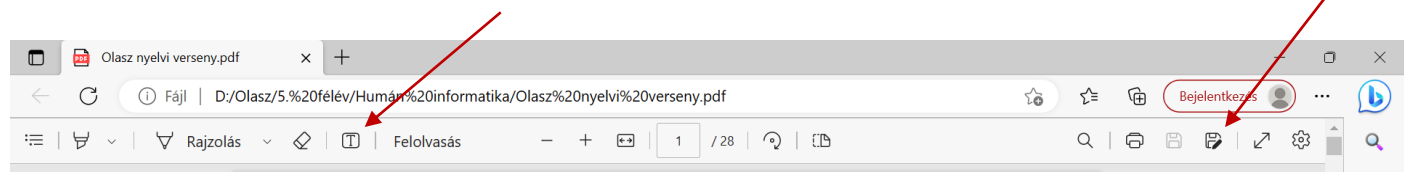

3. ábra

**Jó munkát kívánunk!**